## **Hash Tables**

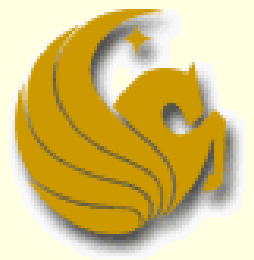

Computer Science Department University of Central Florida

*COP 3502 – Computer Science I*

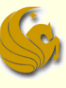

## Terminology

#### **■ Table**

**An abstract data type that stores & retrieves** records according to their search key values

#### Record

**Each individual row in the table** 

#### **Example:**

- **A database of student records**
- So each record will have a pid, first name, last name, SSN, address, phone, email, etc.

## Record Example

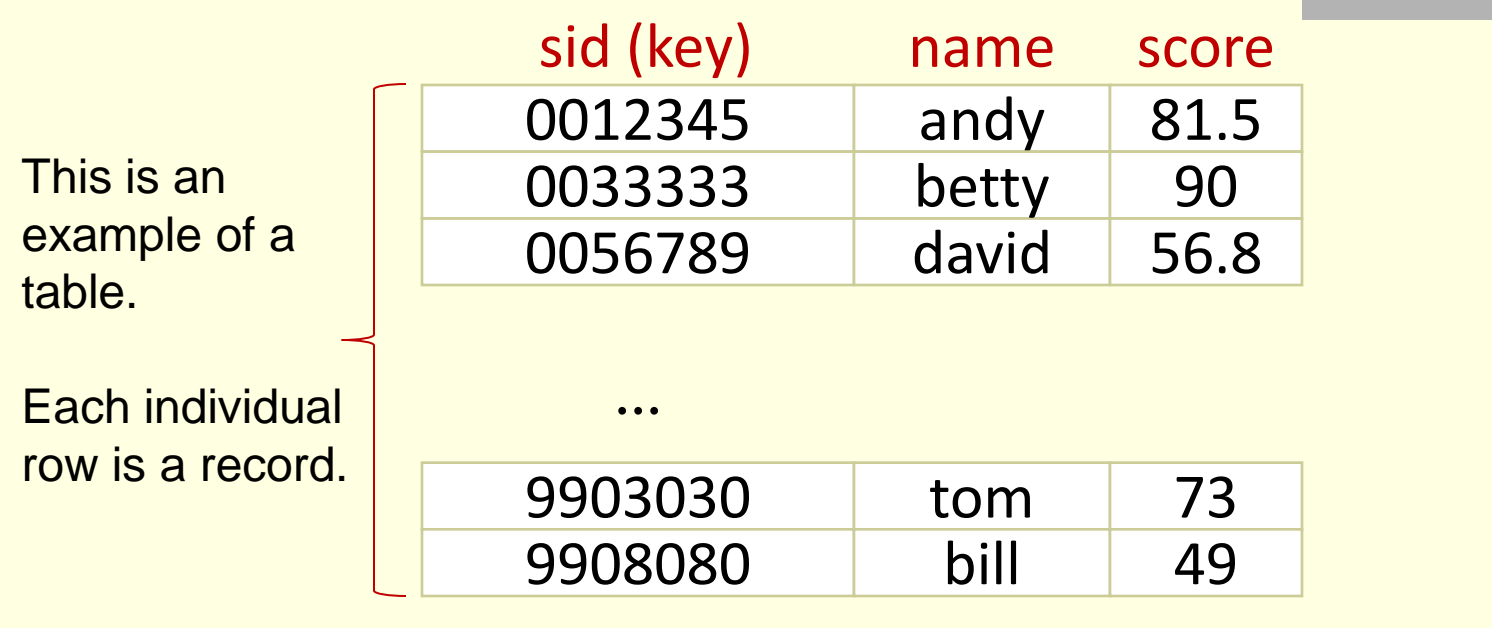

...

Consider this problem. We want to store 1,000 student records and search them by student id.

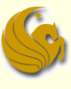

#### **Problem:**

- Given this table of records
- We need to be able to:
	- Add new records
	- **Delete records**
	- Search for records

What's the most efficient way of doing this?

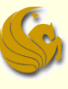

- What's the most efficient way of doing this?
- Use an **array** to store the records, in **unsorted** order
	- Running time:
		- **Adding a record:** 
			- O(1) since we simply add at the end of the unsorted array
		- Deleting a record:
			- Very slow, or O(n), since we have to search through the entire array to find the desired record to delete
			- **We then have a "hole" in the array.**
			- We can quickly fill that hole by moving the last element into it, which can happen in O(1) time.
		- Search for a record:
			- $\blacksquare$  Very slow, or  $O(n)$ , since we search through the entire table

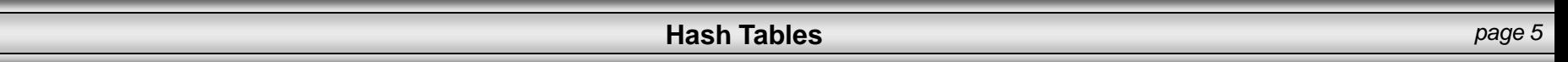

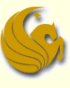

- What's the most efficient way of doing this?
- Use an **array** to store the records, in **sorted** order
	- Running time:
		- **Adding a record:** 
			- **Must insert at correct position**
			- And then ALL other records, after insertion spot, must be moved
			- $\blacksquare$  Very slow, or  $O(n)$
		- Deleting a record:
			- **Must find the record to delete, O(n)**
			- **Must fill the "hole", which means moving all other items,**  $O(n)$
		- Search for a record:
			- Binary search!
			- Fast, or O(logn)

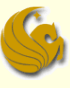

- What's the most efficient way of doing this?
- **Use a binary search tree to store the records** 
	- Running time:
		- **Adding a record:** 
			- **Inserting into proper position in BST**
			- Fast, or O(logn)
		- Deleting a record:
			- **Must find correct position to delete**
			- **Fast, or O(logn)**
		- Search for a record:
			- **Also Fast, or O(logn)**

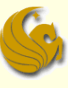

- What's the most efficient way of doing this?
- **Use a binary search tree to store the records** 
	- **BSTs seem to be the best solution to this**
	- But there's something that is WAAAAAY faster
		- Adding, Deleting, and Searching are all **O(1)**: **CONSTANT** time
	- A very simple, naive solution that you could come up with before even taking this class
	- Just use an array! But a special type of an array.
	- **Specially, use an array that is SOOOOO large that every** record has its own, exclusive cell in the array
	- **Often called a Direct Access Table**

### Direct Access Table

: 334561894 : 123456789  $\mathbf{\Omega}$ : :<br>: betty :<br>: andy :<br>: :<br>: 90 :<br>: 81.5 :<br>: 589224751 david 56.8 : 990847852 : : :<br>:<br>: bill :<br>: :<br>: :<br>:<br>: 49 :<br>: :<br>: 999999999

Assume we stored records based on a social security #.

One way is to store the records in a huge array index 0..999999999

The index into array is simply an individuals SSN.

So this is VERY FAST

Adding, Deleting, and Searching: O(1)

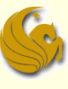

#### **Problem:**

**Number 19 Must Strutu and The Must Propelly in Angle The What's the most efficient way of doing this?** 

#### Use a **Direct Access Table**

- So a Direct Access Table is WAAAAAY fast
- **But what is the obvious, HUUUGE problem???**
- **Let's say we want to store 1000 students based on SSN**
- SSN is 9 digits
	- Assume the largest SSN is 999-99-9999
- So we need an array that is 1 BILLION in size
- So, yeah, this direct access table is O(1) in speed
- But it is **O(stupid)** in size and memory
	- **HUGE overkill to have an array of 1 billion to store 1000 records**

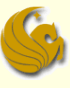

#### ■ We need a better solution!

- We want constant add/delete/search time
- And a **reasonably sized array**
- **No. 2018** What we ideally want:
	- **Let's say we want to store 1000 students**
	- So ideally, we only want an array of size 1000
		- **So we don't waste space**
	- $\blacksquare$  But we still want the "direct access" that results in  $O(1)$ lookup time
	- $\blacksquare$  How can we do this?
		- Remembering that it was the SIZE of the array that allowed for direct access in the first place

■ What we ideally want:

- This array is size 1000
	- **And we will place students into** this array based on their SSN.
- So we need a way of mapping a SSN to an index
- Example:
	- We want SSN: 527-44-7521 to somehow refer to index 368.
- **If we can do that, then we** accomplish our goal

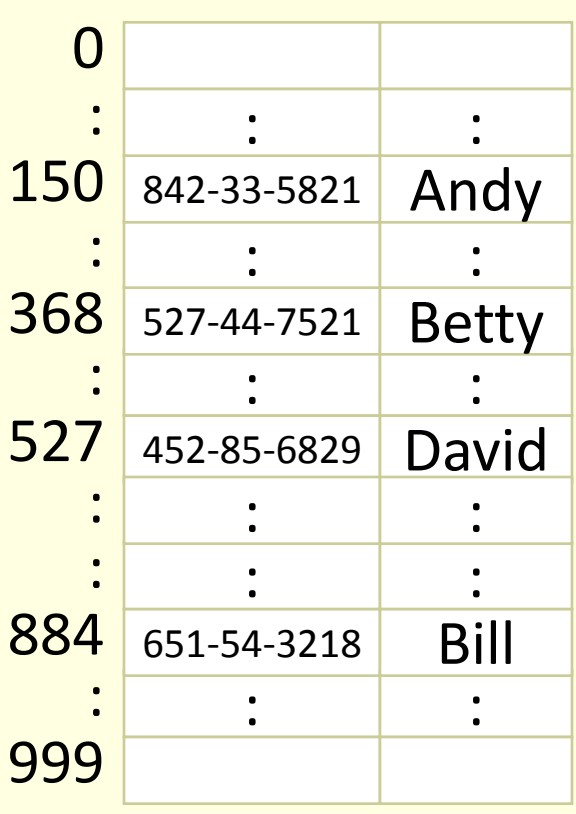

## Magic Address Calculator

#### Solution:

- **Let's build a make-believe function:** 
	- the "magic address calculator"
	- The input to this function is the "key" (ie. SSN)
	- The function converts this SSN into an index into the reasonably sized array
	- Ideally, each SSN will "map" into its own index in the array
- So this is still in **constant time!** 
	- **Assuming the "magic address calculator" does the** conversion in constant time …which it does!
- And we are using a **reasonably sized array**!
- This is the concept of a hash table.

## Terminology

#### ■ Hash table

- An **array of table items**, where the index is calculated by a **hash function**
- Searching in a hash table:
	- **Let's say you are searching for a record with key 4256**
	- To find an item in a hash table, you do NOT follow the standard protocol of searching the entire table, record by record, comparing the key you are looking for to the key in each record.
	- Rather, we use a **hash function** on the search key to quickly calculate the index of the item
		- The hash function converts the key into the correct index into the table

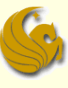

## Terminology

#### ■ Hash function

A mathematical calculation that maps the search key to an index in a hash table

- Should be fast to calculate
	- Time for calculation should be  $O(1)$
- **Should distribute items evenly**

#### **Hashing**

 A way to access a table (array) in relatively constant (quick) time

Uses a hash function & collision resolution scheme

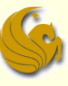

### Hash Example

#### UCF System for storing student records

■ Could store everyone's records with name, address, and telephone number using **SSN** as the **search key**

- Could use entire SSN, but wastes too much space
	- Again, SSN's have 9 digits...that's 1 BILLION different #'s to account for
	- But UCF has only 50,000 students...so in an array of size 1 BILLION, only 50,000 spots will be used
	- **EPIC WASTE!**
	- On a side note, there will be no "collisions"
	- Each record will have its own, personal spot in the array based on its key (phone number)

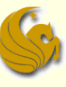

### Hash Example

#### **UCF System for storing student records**

- Could store everyone's records with name, address, and telephone number using **SSN** as the **search key**
	- Better to use last five digits of SSN number
	- For example, instead of using HashTable [589475127] to access that record, use HashTable[75127]
	- Now you need an array of size 100,000
		- Since we are using 5 digits
			- **The array can go from index 0 to index 99999**
	- So this is still twice the # of UCF students
	- BUT, much better than an array of size 1 BILLION

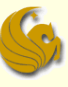

## Hash Example

#### UCF System for storing student records

 Could store everyone's records with name, address, and telephone number using **SSN** as the **search key**

- Better to use last five digits of SSN number
- However, there is a chance of **collisions**
	- $\overline{ }$  SSN # 589475127 and SSN # 428475127 have the same last five digits
	- So they will end up "mapping" to the same index in the array
		- This is called a "**collision**"
	- That is CLEARLY a problem.
		- **Can't store two items in one index of the array**
	- So, we will need to know how to handle collisions
		- Will discuss in a bit

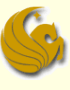

#### Hash Function

- $\blacksquare$  A hash function is written h(x)=i
	- **h** is the name of the hash function
	- **x** is the record search key
		- Such as the SSN in our example
	- **i** is the output of the hash function
		- **which refers to an index in they array (hash table)**
	- **Let's say we are trying to add to a hash table** 
		- **Once i is calculated, we can then add the record at** HashTable[i]

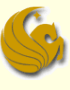

#### Hash Function

#### $\blacksquare$  A hash function is written h(x)=i

- In the UCF student example, h(589475127)=75127
- So now we can take the record (name, address, phone, etc.) of the student with SSN 589475127
- and we can store that record at HashTable[75127]
- So this mock UCF hash function simple takes a phone number and keeps the last five digits
	- **Hash functions can be as easy or as difficult as you** want

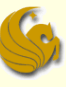

## Example Hash Functions

- Three simple hash functions for integers
- **Selecting digits**
- 2. Folding
- 3. Modulo arithmetic
	- Again, these are just examples!
		- Remember the goal here
			- Given some key (ie. SSN, student ID, phone #, etc)
			- **Notakish We want to make an "smaller" version of that key** 
				- Because when a key is smaller, that means the size of the array needed can also be smaller
			- **Use this new key to index the record**

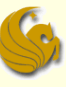

## 3 Simple Hash Functions

#### Selecting digits hash function

- Instead of using the whole integer, only select several digits
	- For example, if you have the SS#123-45-6789, just use the first 3 digits
	- $h(123456789)=123$
	- **This is like the example we already did**
- Fast & easy to calculate, but usually does not distribute randomly
	- **The first three numbers of a social security number** are based on location, so people of the same state usually have the same SS#

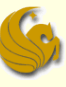

## 3 Simple Hash Functions

#### Folding hash function

- Add the digits of the integer together
	- For example, if you have the SS#123-45-6789, add all the digits together
	- h(123456789)=1+2+3+4+5+6+7+8+9=45 with hash table index range  $0 \leq h$  (search key)  $\leq 81$
- Can add in different ways for hash tables of different sizes
	- h(123456789)=123+456+789=1368 with hash table index range  $0 \leq h$  (search key)  $\leq 2997$

## 3 Simple Hash Functions

- Modulo arithmetic hash function
- Using modulus as a hash function
	- $h(x) = x \text{ mod tableSize}$
- Using a prime number as tableSize reduces collisions

For table  $Size = 31$ ,  $h(123456789) = 123456789 \text{ mod } 31 = 2$ with hash table index range  $0 \leq h$  (search key)  $\leq 30$ 

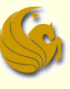

#### Hash Functions

- **Hash functions only need to be designed to** operate on integers
	- Although objects such as strings can be used as a search key, they can be easily converted into an integer value
		- **Then apply hash function to the integer value**

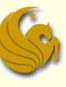

## Convert String to Integer

- Ways to convert a string to an integer
- Assign A to Z the numbers 0 to 25, and add the integers together
- 2. Use the ASCII or Unicode integer value for each character, and add the integers together
- 3. Use the binary number for the ASCII or Unicode integer value for each character, and concatenate the binary numbers together

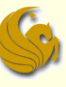

## Convert String to Integer

Examples of converting a string to an integer

- "ABC" would be  $0 + 1 + 2 = 3$
- "ABC" would be  $65 + 66 + 67 = 198$
- 3. "ABC" would be 01000001 + 01000010 +  $01000011 = 010000010100001001000011 =$ 4,276,803

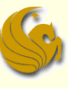

## Terminology

#### ■ Perfect hash function

- **If Ideal situation where hash function maps each** search key into a different location in the hash table
	- **Telephone numbers would all map to different indexes**

#### ■ Collision

- When a hash function maps two or more search keys into the same location in the hash table
	- $h(key1) = h(key2)$ , so have the same index value

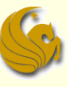

## Example Collision

- Need to store the student records of ICS 211 students based on student ID
	- Student ID has 8 digits, so need array of size 100,000,000
	- **This is a waste of space, so instead use an** array of size 31, with hash function  $h(x) = x \text{ mod } x$ 31
	- h(12345678)=h(26508090)=21 is an example of a collision
		- Both should be stored at table[21]

#### Brief Interlude: FAIL Picture

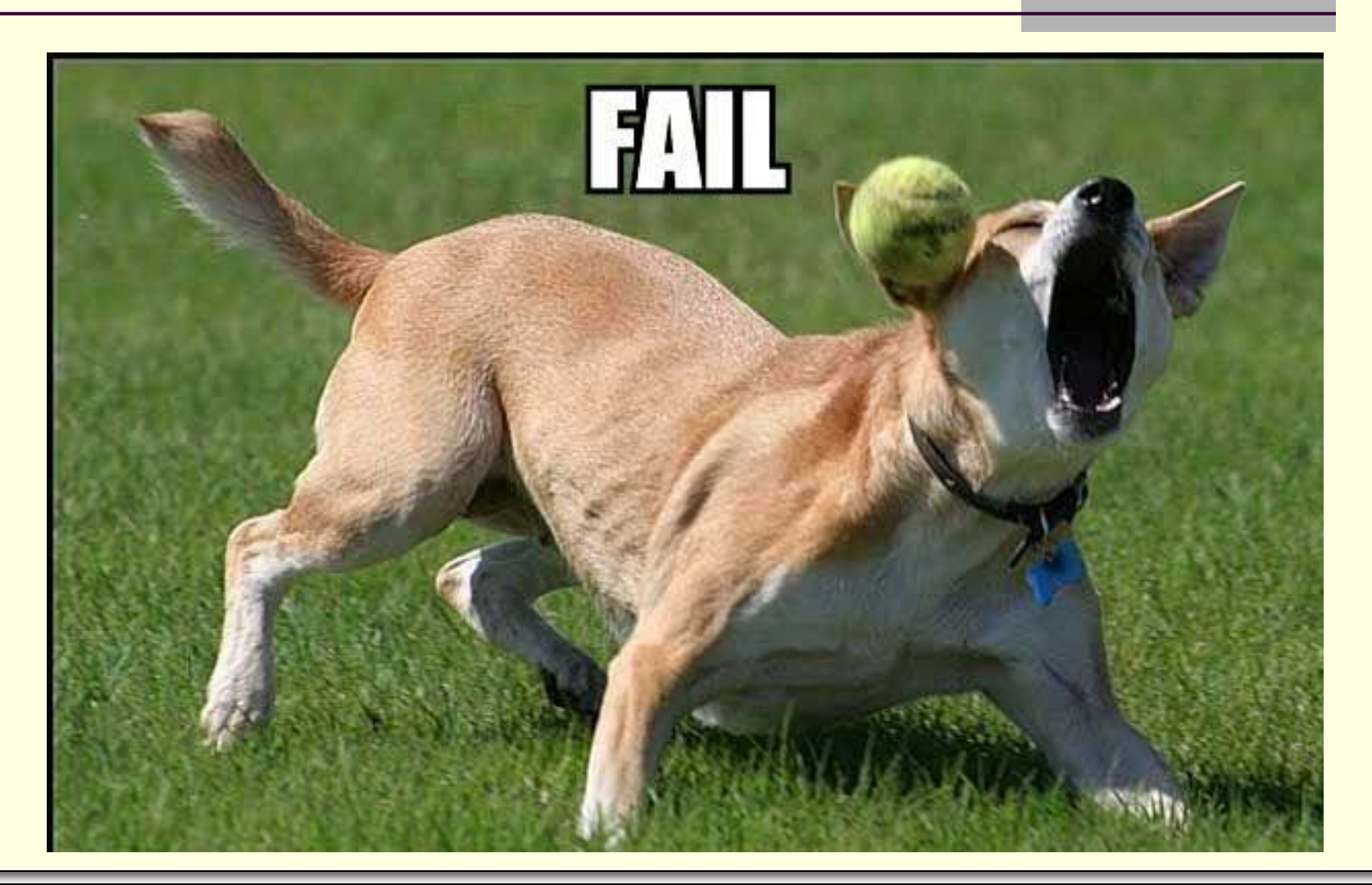

**Hash Tables** *page 30*

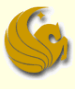

## Daily UCF Bike Fail

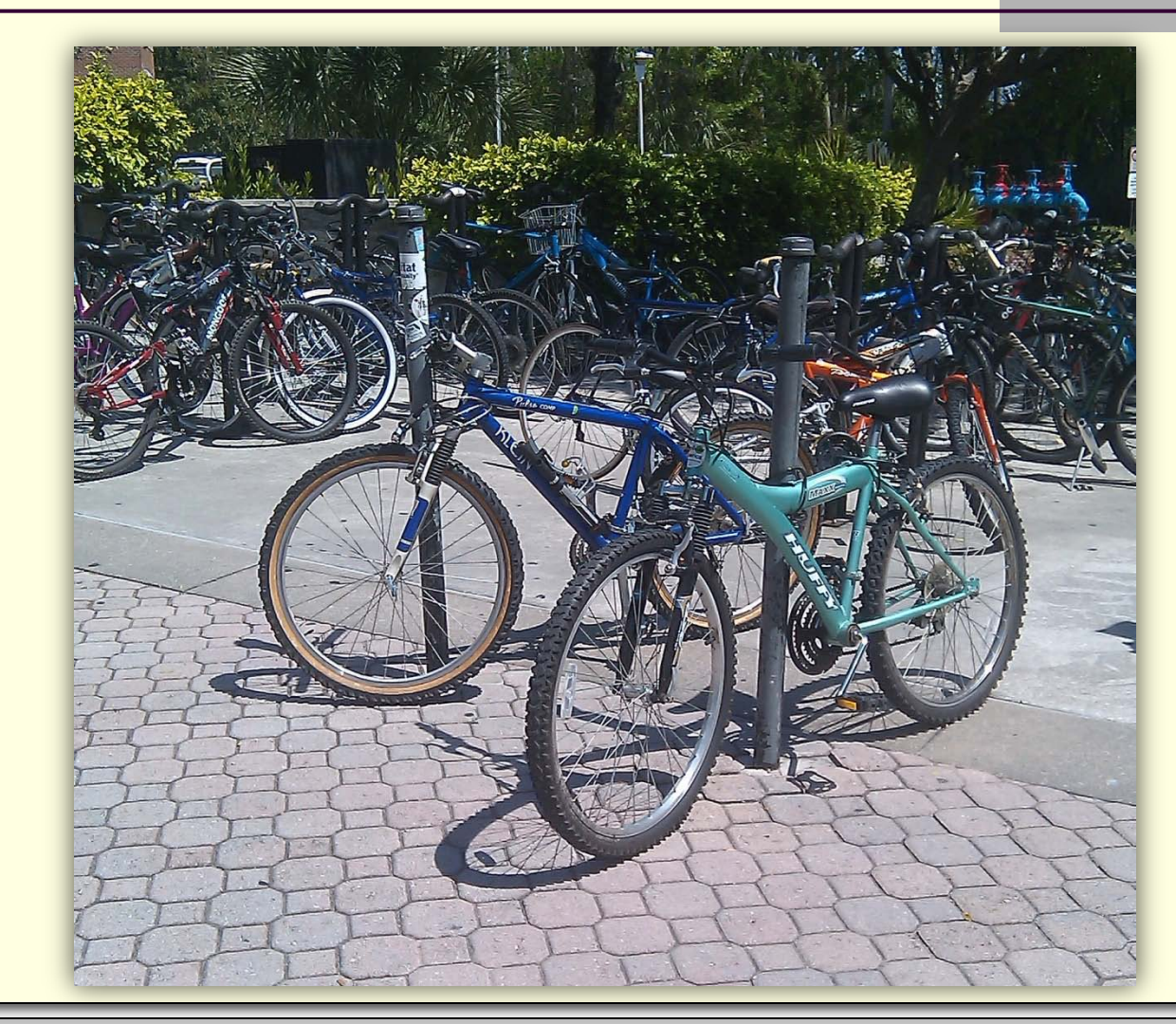

Courtesy of Unika Cole

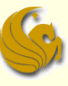

## Collision Resolution

- In case of a collision, a collision resolution scheme must be implemented
	- **Assigns the search keys with the same hash** function to different locations in the hash table
		- **Nhenever possible, items should be placed evenly in the** hash table in order to avoid these collisions
	- Or we use another method called Bucket Hashing or Separate Chaining

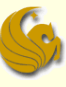

## Resolving Collisions

- Two main approaches to collision resolution
	- 1. Open addressing
	- 2. Restructure the hash table
		- **Bucket Hashing**
		- **★ Separate Chaining**

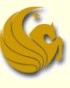

- Open addressing
	- Probe (search) for open locations in the hash table
- Probe sequence
	- The sequence of locations that are examined for a possible open location to put the next item

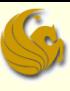

- Three types of probing
	- 1. Linear probing
	- 2. Quadratic probing
	- 3. Double hashing

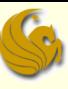

#### Linear probing

- In the case of a collision, keep going to the next hash table location until find an open location
	- **In other words, if table** [i] is occupied, check table[i+1], table[i+2], table[i+3], …
	- **Need 3 states for each hash table location:** empty, occupied, deleted
- Common problem
	- Items tend to cluster together in the hash table

- Linear probing example
- $Table size = 31$
- Hash function  $=$  key mod 31
	- **h(1234)** = 25 table[25] = 1234
	- **h(4055) = 25+1** table[26] = 4055
	- **h(3962) = 25+2** table[27] = 3962
	- **h(5853) = 25+3** table[28] = 5853
	- **h(1766)** = 30 table[30] = 1766
	- **h(1270) = 30+1** table[0] = 1270 (wraps around)
	- **All other table entries are empty**

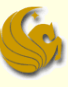

- Empty, occupied, & deleted states
	- Assume we delete record #3962
	- This state must be changed to occupied (not empty), so we can still locate record #5853
		-
		-
		-
		- **h(5853) = 25** table[28] = 5853
		-
		-
		-
- **h(1234) = 25** table[25] = 1234
- **h(4055) = 25** table[26] = 4055
- delete(3962) table[27] = "deleted"
	-
	- no record added  $table[29] = "empty"$
- **h(1766)** = 30 table[30] = 1766
- **h(1270) = 30** table[0] = 1270 (wraps around)

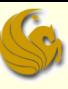

- Quadratic probing
	- Instead of checking the next location sequentially, check the next location based on a sequence of squares
		- **In other words, if table** [i] is occupied, check  $table[i+1^2]$ ,  $table[i+2^2]$ ,  $table[i+3^2]$ , ...
		- Still have clustering (called "secondary clustering"), but this method is not as problematic as linear probing

- Quadratic probing example
	- Table size  $= 31$
	- Hash function = key mod 31
		- **h(1234)** = 25 table[25] = 1234
		- **h(4055) = 25+1<sup>2</sup> table[26] = 4055**
		- **h(3962) = 25+2<sup>2</sup> table[29] = 3962**
		- **h**  $h(5853) = 25+3^2$  table  $[3] = 5853$  (wraps around)
		- **h(1766)** = 30 table[30] = 1766
		- **h(1270)** =  $30+1^2$  table[0] = 1270 (wraps around)
		- **All other table entries are empty**

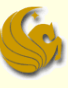

#### Double hashing

- Use two hash functions, where second hash function determines the step size to next hash table index
- Some restrictions
	- **h**<sub>2</sub>(searchKey) != 0 (step size should not be zero)
	- **h**<sub>2</sub> != h<sub>1</sub> (avoids clustering)

- Double hashing example
- $Table size = 31$
- Hash function  $#1 = \text{key}$  mod 31
- Hash function  $#2 = 23 (key mod 23)$ 
	- **h**  $h1(1234) = 25$  table[25] = 1234
	- **h**  $1(4055) = 25$ , h2(4055) = 16 (+25), table  $[10] = 4055$
	- **h**  $1(3962) = 25, h2(3962) = 17 (+25), table[11] = 3962$
	- **h**  $1(5853) = 25$ , h2(5853) = 12 (+25), table[6] = 5853
	- **h**  $h1(1766) = 30$  table[30] = 1766
	- **h** h1(1270) = 30, h2(1270) = 18 (+30), table[17] = 1270
	- **All other table entries are empty**

- Double hashing example
	- $h1(key) = key mod 13$
- $h2(key) = 11 (key mod 11)$ 
	- If key  $= 30$ , probe sequence would be 4, 7, 10, 0, 3, 6, 9, 12, 2, 5, 8, 11, 1 (step 3 each time)
	- If key = 50, probe sequence would be 11, 3, 8, 0, 5, 10, 2, 7, 12, 4, 9, 1, 6 (step 5 each time)

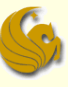

- If table size is prime, then probe sequence will visit all table locations
- With open addressing, increasing table size will reduce collisions
	- When increasing the size, the hash function needs to be reapplied to every item in the old hash table to place it in the new hash table

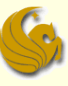

- How is a hash table restructured for collision resolution?
	- The structure of the hash table is changed so that the same index location can store multiple items
- Two ways to restructure a hash table for collision resolution
	- 1. Bucket hashing
	- 2. Separate chaining

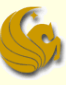

#### Bucket hashing

- A hash table that has an array at each location table[i], so that items of the same hash index are stored here
- Choosing the size of the bucket is problematic
	- **If too small, will have collisions**
	- $\blacksquare$  If too big, will waste space

- Bucket hashing example
	- Table size  $= 31$
	- Hash function  $=$  key mod 31
		- **h(1234) = 25** table[25][0] = 1234
		- **h(4055)** = 25 table[25][1] = 4055
		- **h(3962) = 25** table[25][2] = 3962
		- **h(5853) = 25** table[25][3] = 5853
		-
		- **h(1766)** = 30 table[30][0] = 1766
		- **h(1270)** = 30 table[30][1] = 1270
		- **All other table entries are empty**

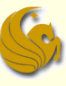

#### Separate chaining

- A hash table that has linked list (a chain) at each location table[i], so that items of the same hash index are stored here
- Size of the table is dynamic
	- Less problematic than static bucket implementation

- Separate chaining example
- Table size  $= 31$
- Hash function  $=$  key mod 31
	- $h(1234) = 25$ , table  $[25] = >1234$
	- **h(4055) = 25, table[25]=>4055=>1234**
	- h(3962) = 25, table[25]=>3962=>4055=>1234
	- h(5853) = 25, table[25]=>5853=>3962=>4055=>1234
	- **h(1766)** = 30, table[30] =  $>1766$
	- $h(1270) = 30$ , table[30]=>1270=>1766

#### Hash Tables

#### Summary:

- We use a hash table to accomplish O(1) access time into a table
	- While keeping the table to a reasonable size
	- **Use a hash function to map the record "keys" into an** index in the hash table
	- **Collisions are bound to happen and are taken care of** using several possible methods
- Comparison of Implementations (slowest to quickest)
	- **Linear probing, quadratic probing, double hashing,** separate chaining

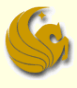

#### Hash Tables

# **WASN'T THAT MOMENTOUS!**

**Hash Tables** *page 51*

## Daily Demotivator

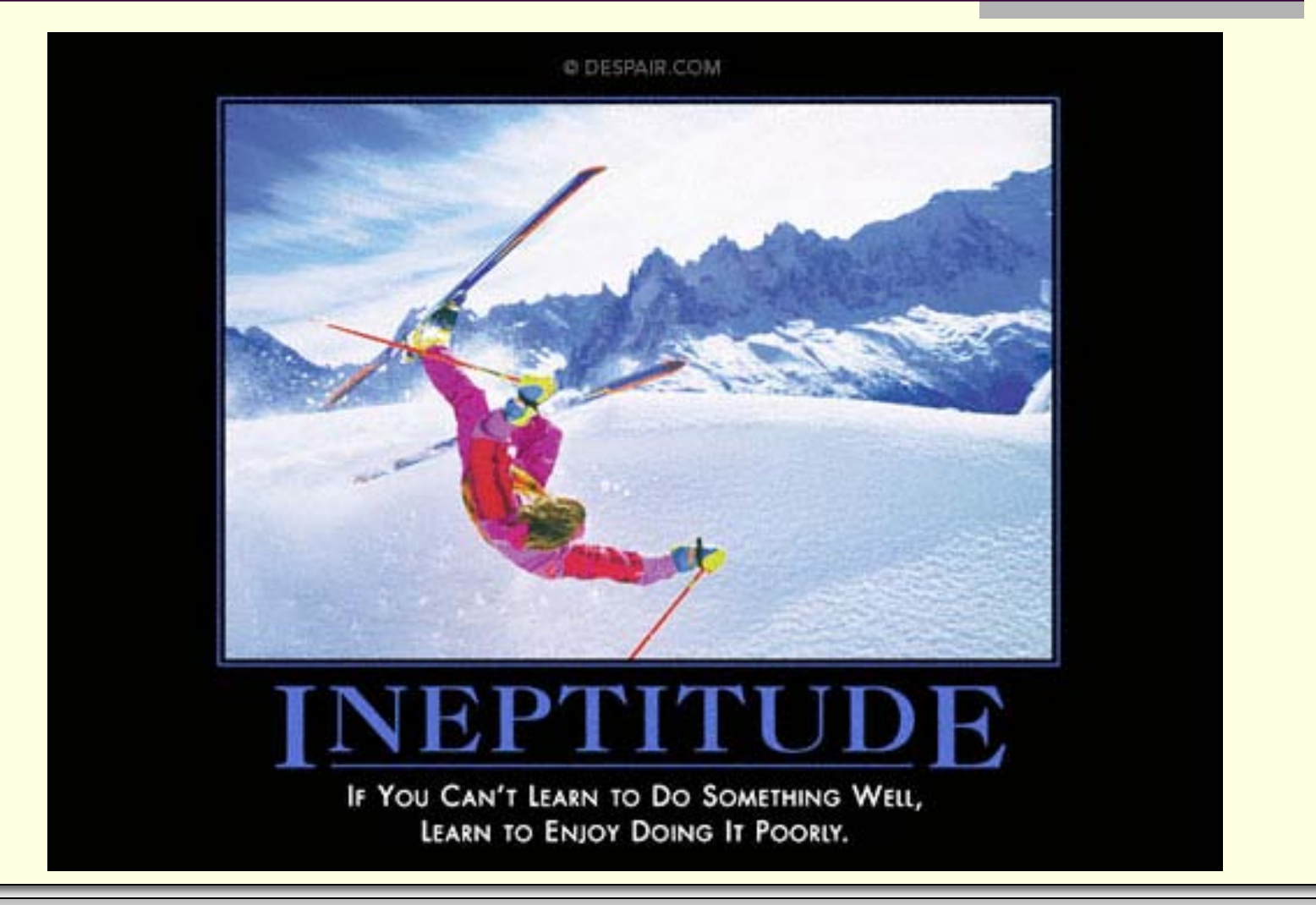

**Hash Tables** *page 52*

## **Hash Tables**

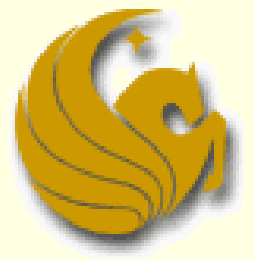

Computer Science Department University of Central Florida

*COP 3502 – Computer Science I*